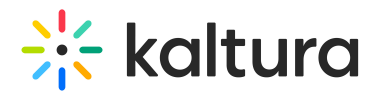

## Invitecodes

This article is designated for administrators.

Use this module to configure all the registration codes that will be associated to groups within KMS. The user must enter these codes in their registration details. If the code is valid, that user is added to the relevant group.

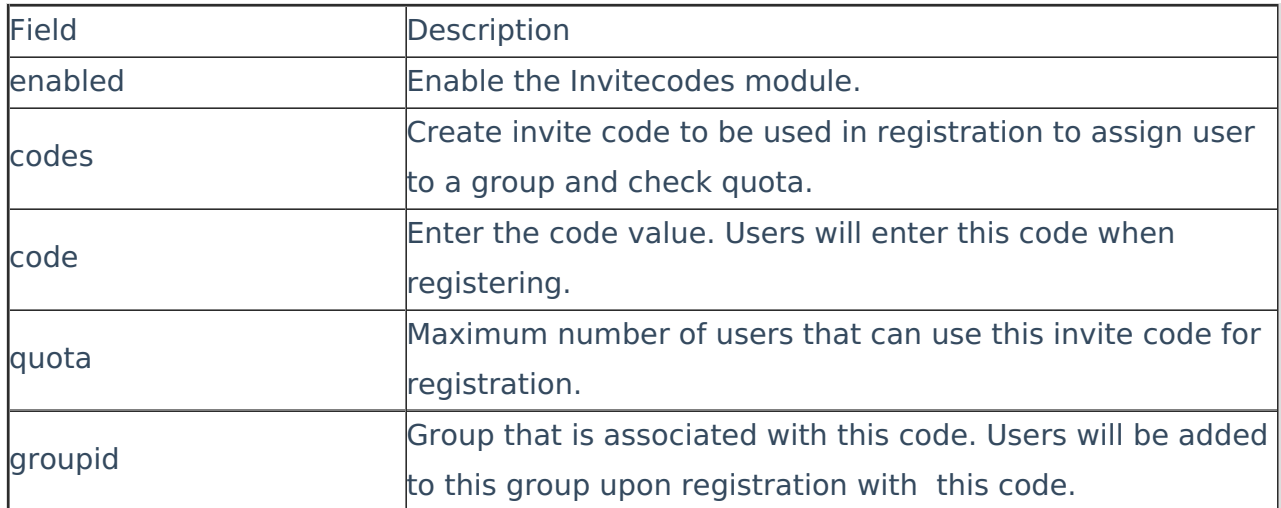

You can change the quota number in realtime to add/decrease the number of usages.

[template("cat-subscribe")]